## **Schritt-für-Schritt-Anleitung: "Arpillera-Album"**

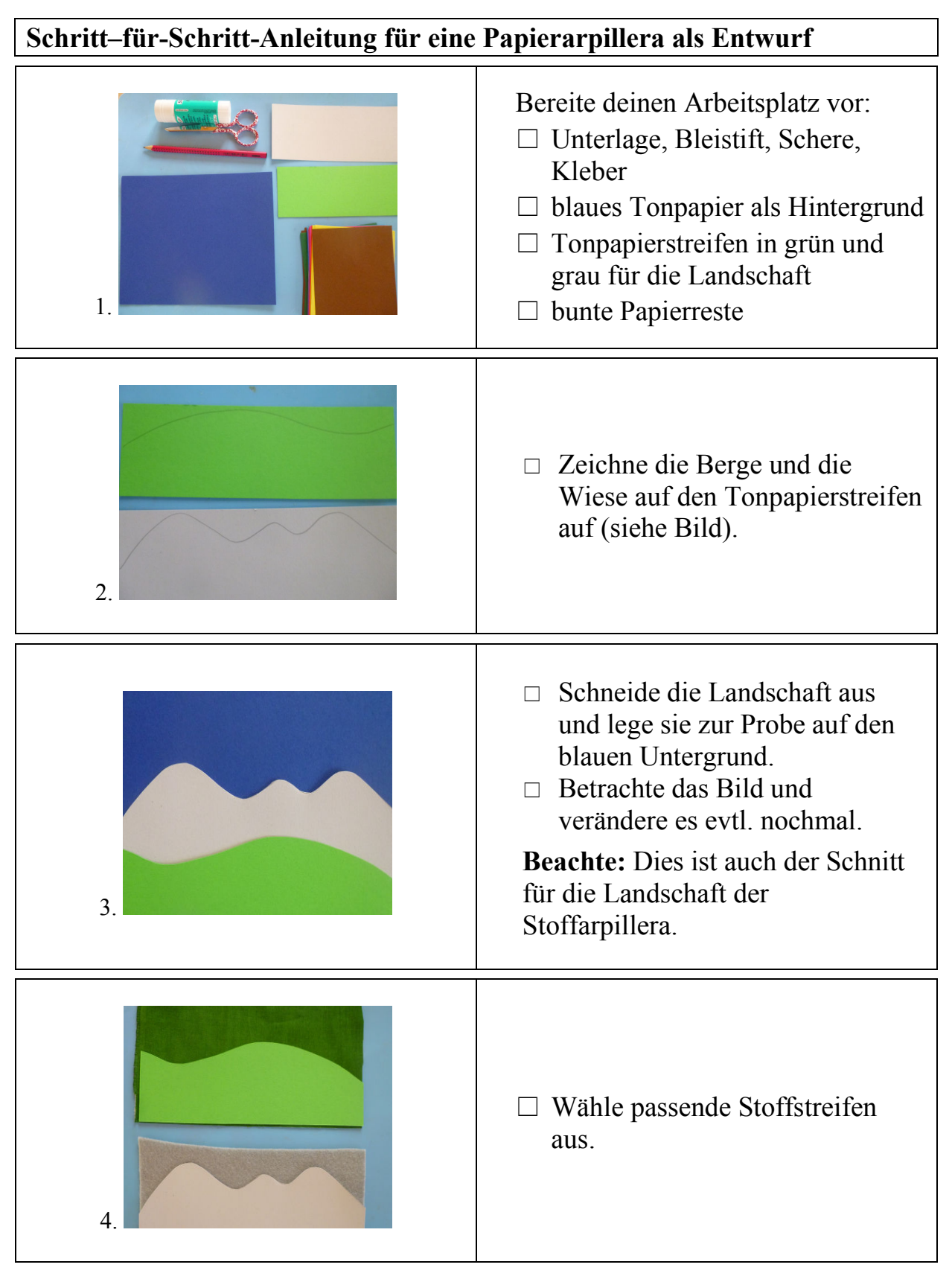

Die ausführliche Unterrichtsvorbereitung zum Thema: Arpillera finden Sie im Ordner LehrplanPlus für die 3./4. Jgst. oder im Abo 2018

Amann-Media-Verlag © Unterrichtsvorbereitungen/Werkmaterialien Tel. 08572/969622 www.amann-media-verlag.de

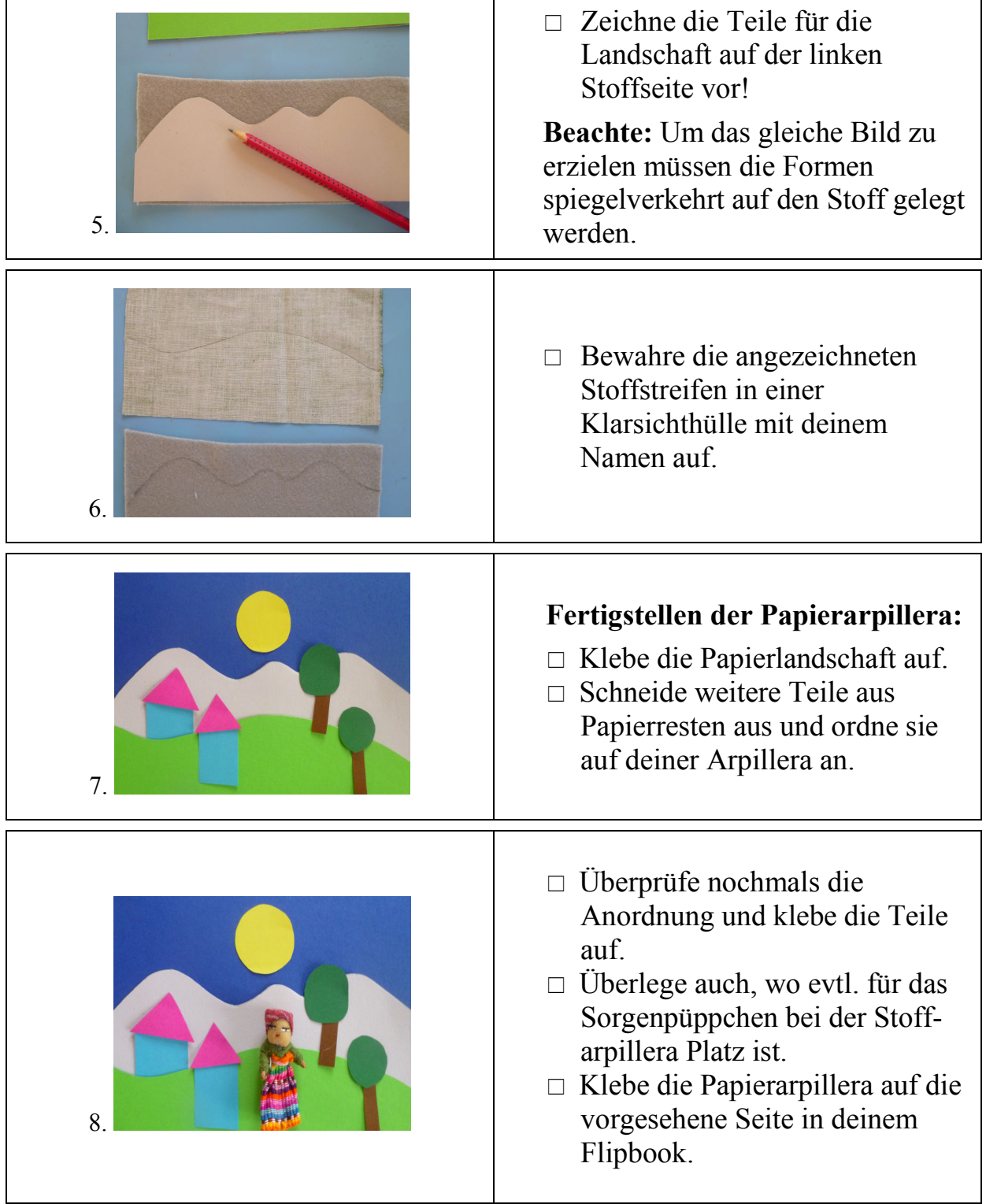

Die ausführliche Unterrichtsvorbereitung zum Thema: Arpillera finden Sie im Ordner LehrplanPlus für die 3./4. Jgst. oder im Abo 2018

Amann-Media-Verlag © Unterrichtsvorbereitungen/Werkmaterialien Tel. 08572/969622 www.amann-media-verlag.de

## **Schritt–für-Schritt-Anleitung für eine Arpillera aus Stoff**

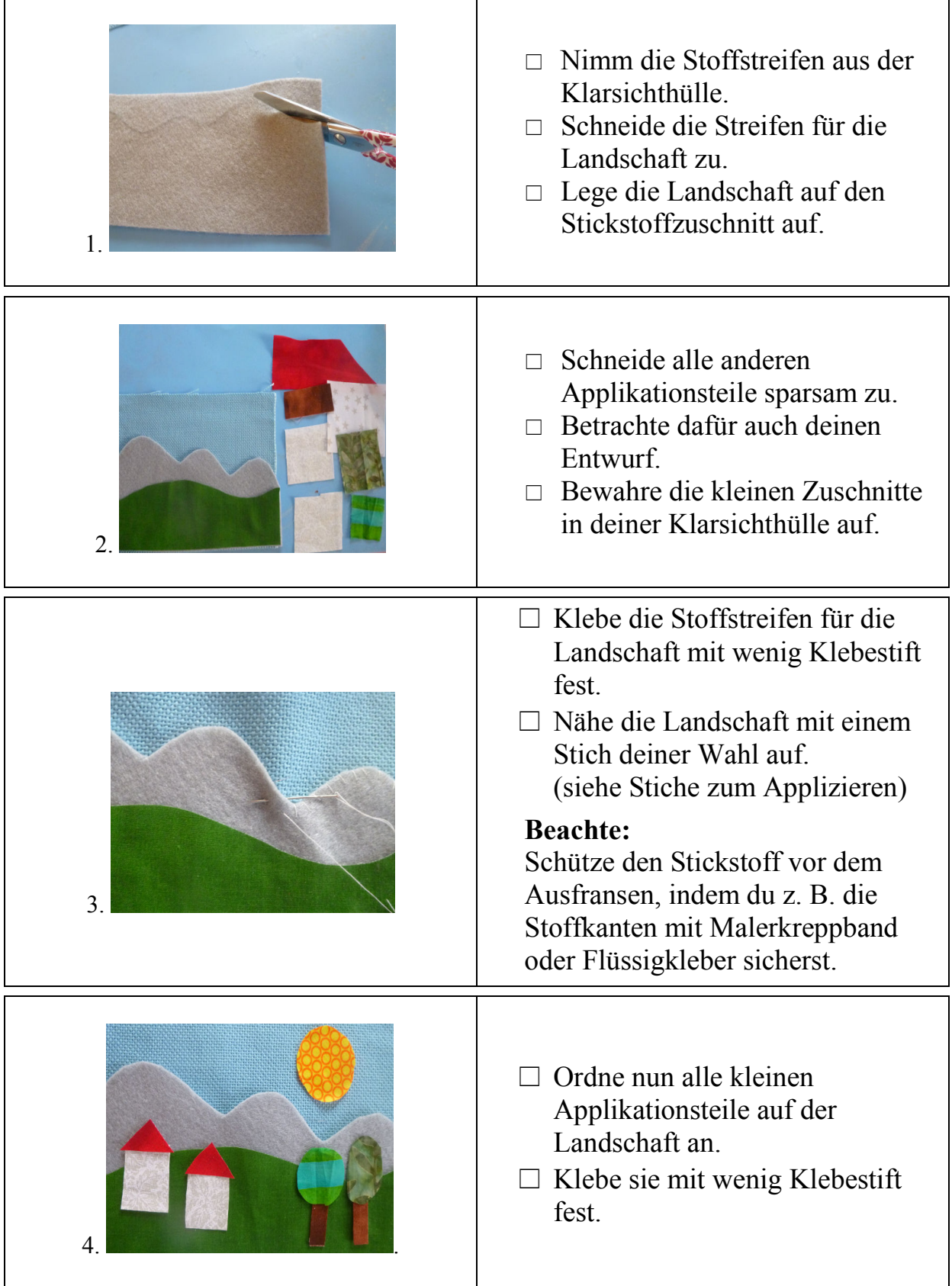

Die ausführliche Unterrichtsvorbereitung zum Thema: Arpillera finden Sie im Ordner LehrplanPlus für die 3./4. Jgst. oder im Abo 2018

Amann-Media-Verlag © Unterrichtsvorbereitungen/Werkmaterialien Tel. 08572/969622 www.amann-media-verlag.de

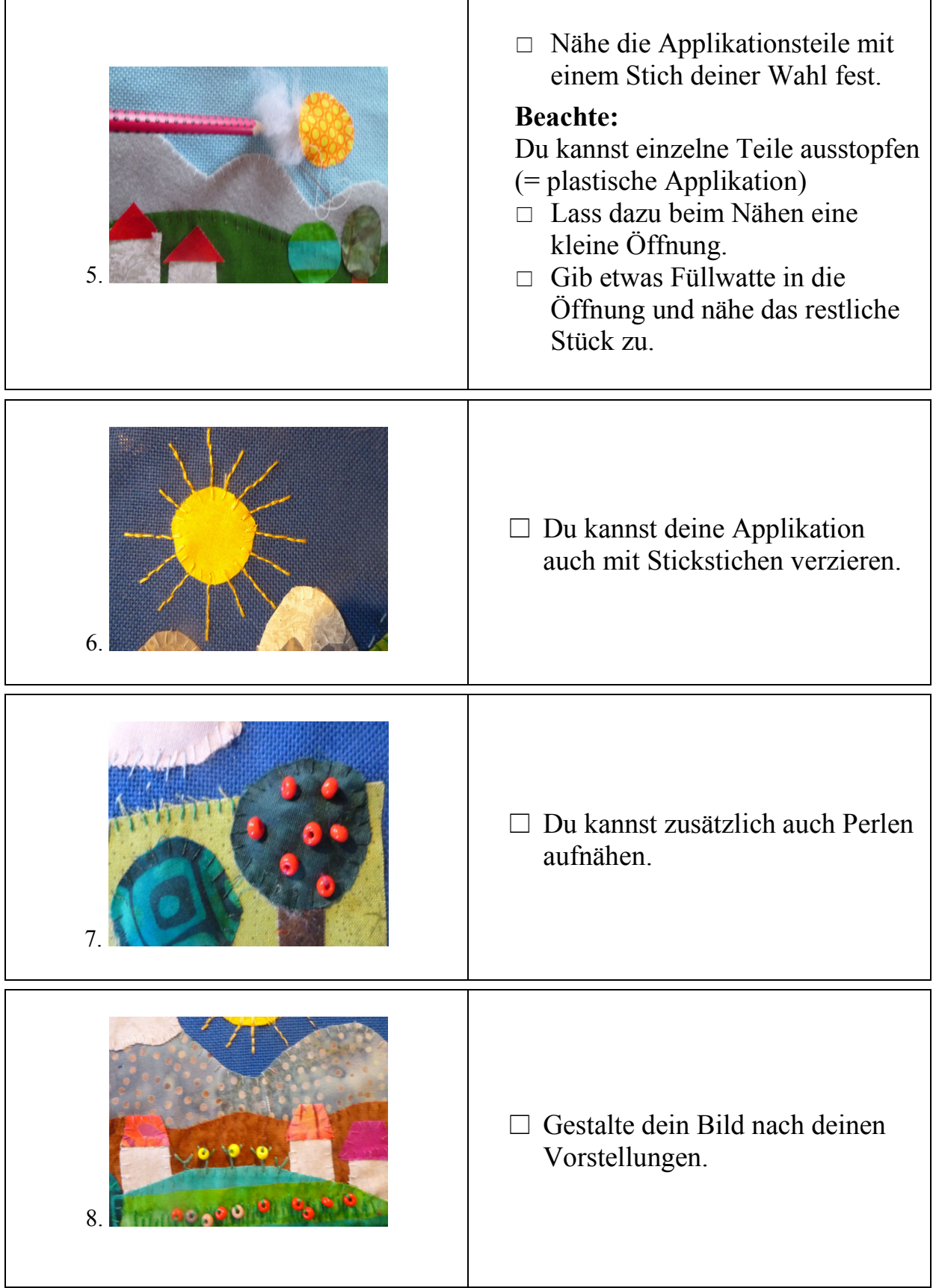

Die ausführliche Unterrichtsvorbereitung zum Thema: Arpillera finden Sie im Ordner LehrplanPlus für die 3./4. Jgst. oder im Abo 2018

Amann-Media-Verlag © Unterrichtsvorbereitungen/Werkmaterialien Tel. 08572/969622 www.amann-media-verlag.de

"Arpillera-Album" Seite 4

## **Sorgenpüppchen auf die Stoffarpillera aufnähen**

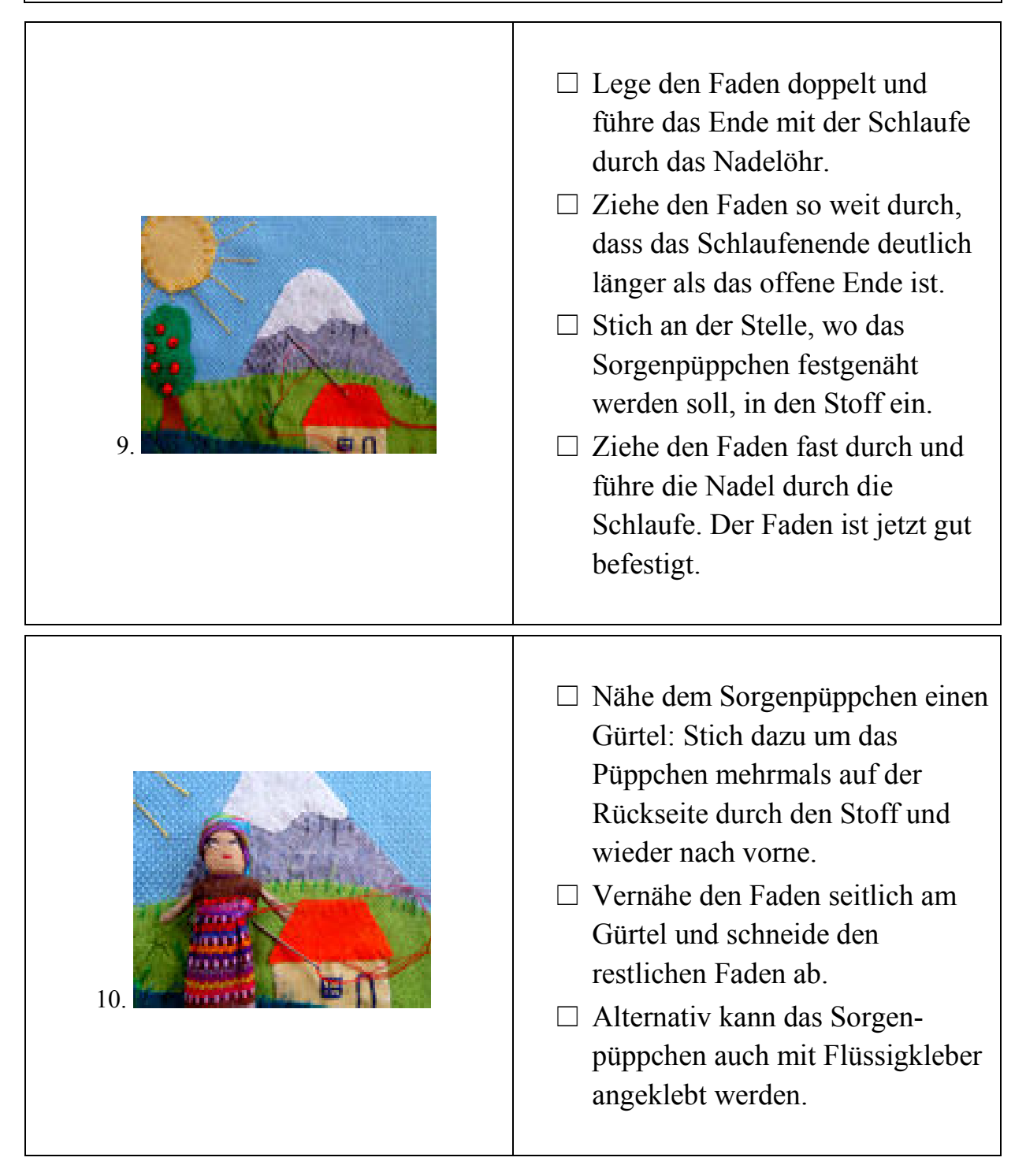

Die ausführliche Unterrichtsvorbereitung zum Thema: Arpillera finden Sie im Ordner LehrplanPlus für die 3./4. Jgst. oder im Abo 2018

## **Schritt-für-Schritt-Anleitung für das Künstleralbum**

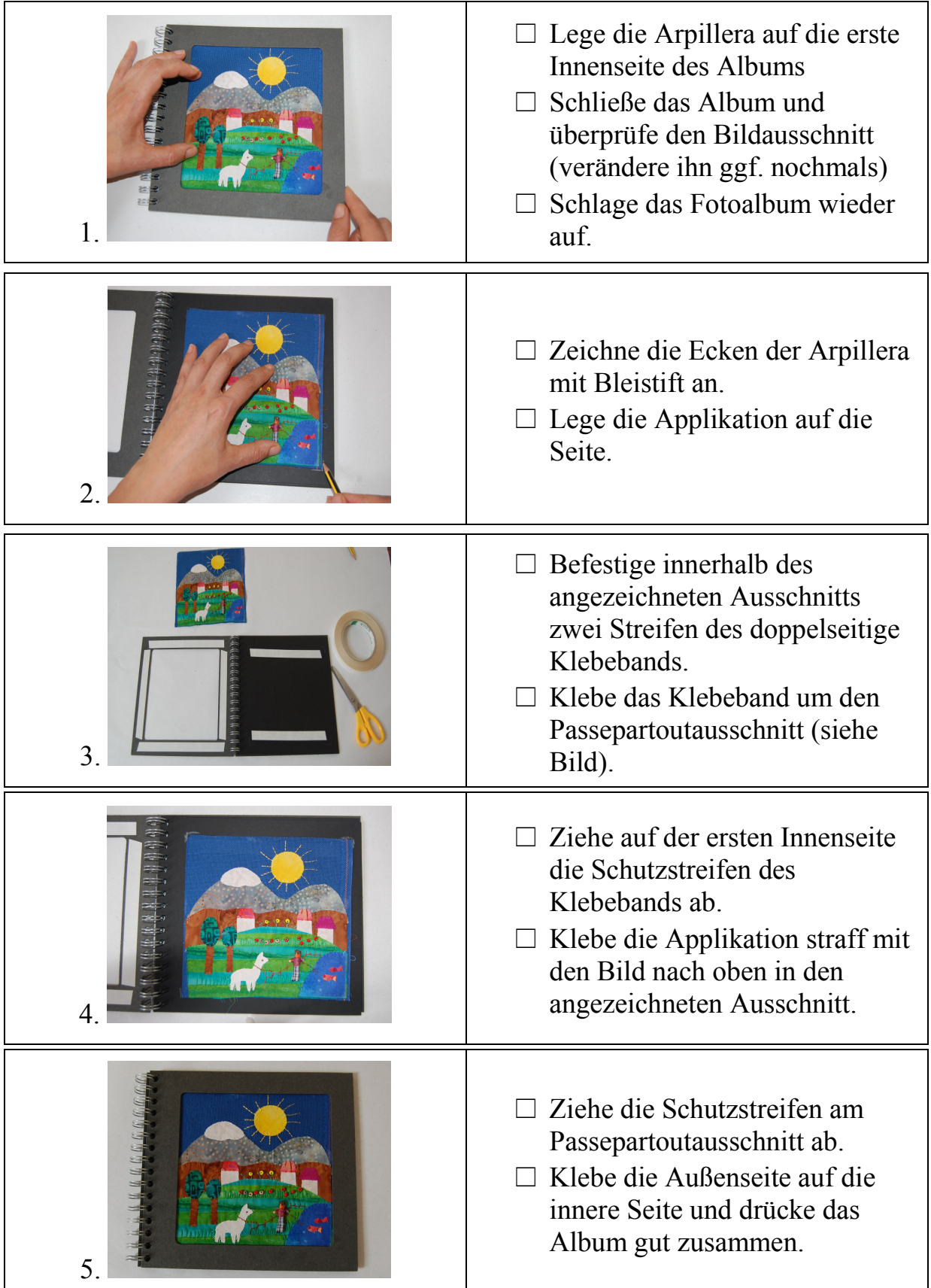

Die ausführliche Unterrichtsvorbereitung zum Thema: Arpillera finden Sie im Ordner LehrplanPlus für die 3./4. Jgst. oder im Abo 2018